## **Cambridge Technicals** *on-screen* **tests**

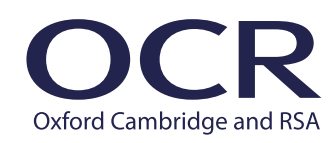

## *Checklist* **for installing SecureClient**

**CAMBRIDGE**<br>TECHNICALS

We use SecureClient to deliver the Cambridge Technicals on-screen tests which must be installed on all test computers. This checklist is for IT staff members who are involved in the set up of on-screen tests. For detailed guidance, see [our website.](http://www.ocr.org.uk/administration/cambridge-technicals/assessment/on-screen-tests/setting-up-secureclient/)

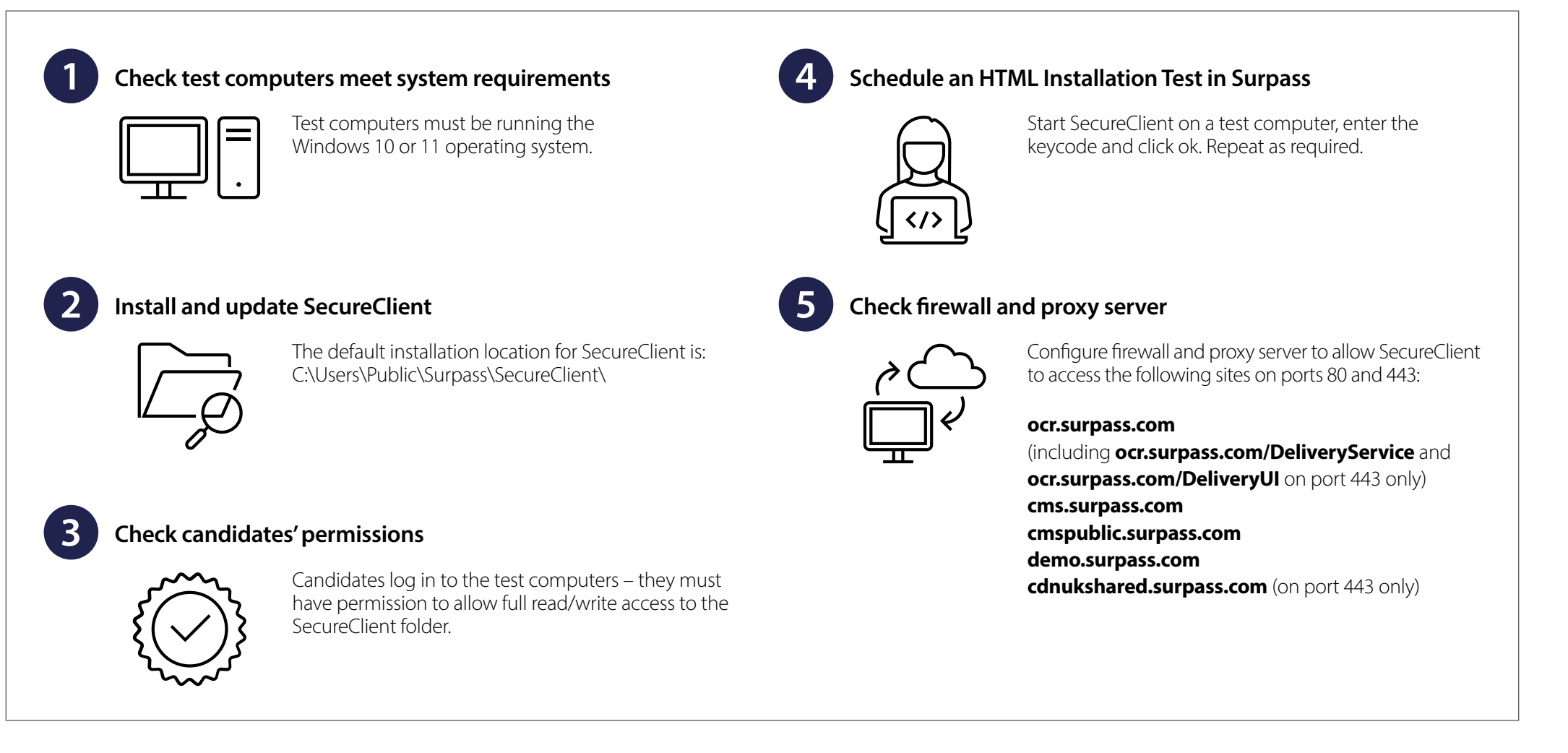

**[ocr.org.uk/administration/cambridge-technicals/assessment/on-screen-tests/setting-up-secureclient](http://ocr.org.uk/administration/cambridge-technicals/assessment/on-screen-tests/setting-up-secureclient)**